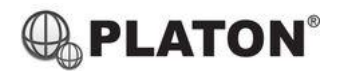

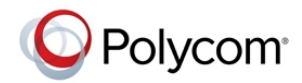

## **Polycom VVX101/201 Instructions**

## **1. Making Calls**

i. Outside Calls

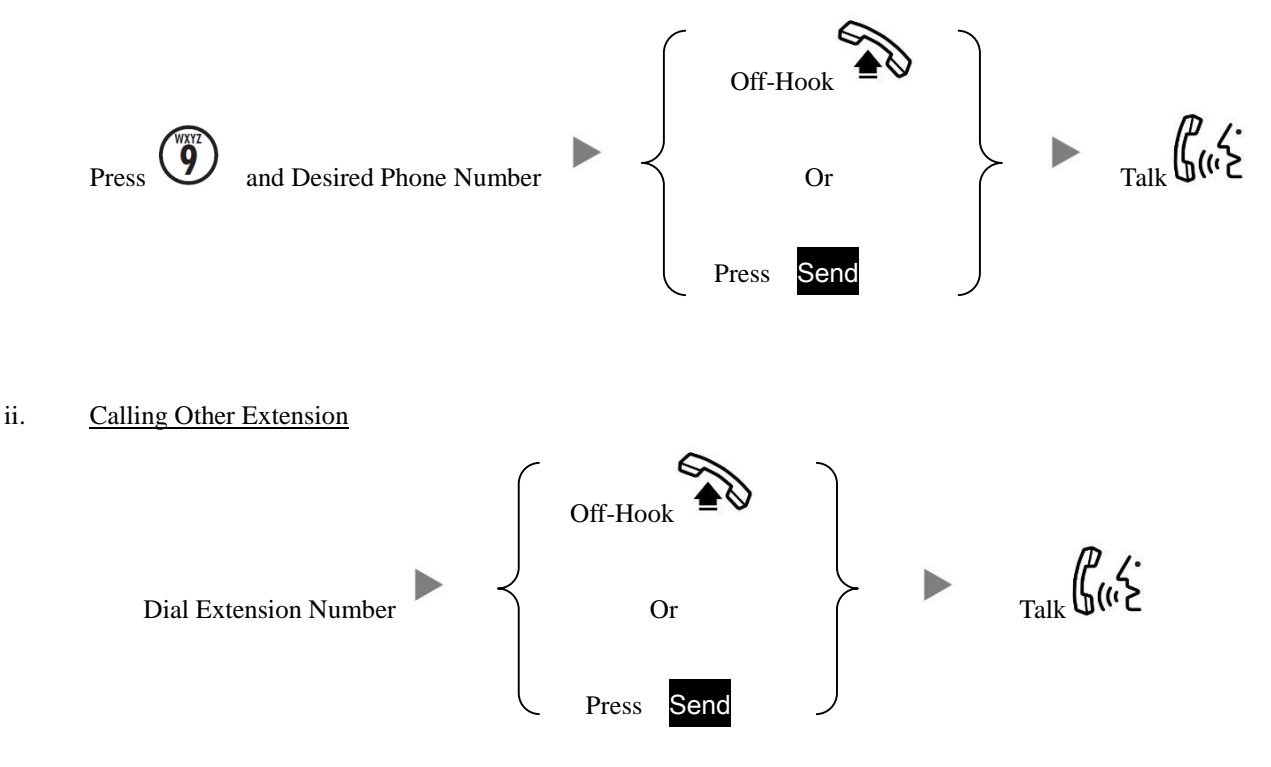

iii. Redial

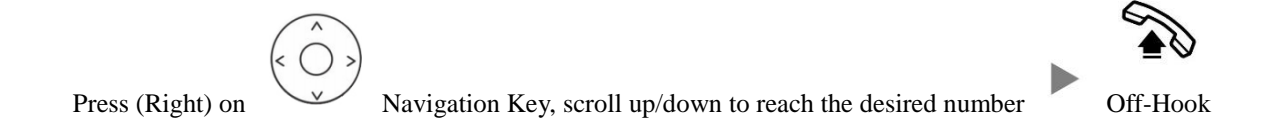

**2. Answering Calls**

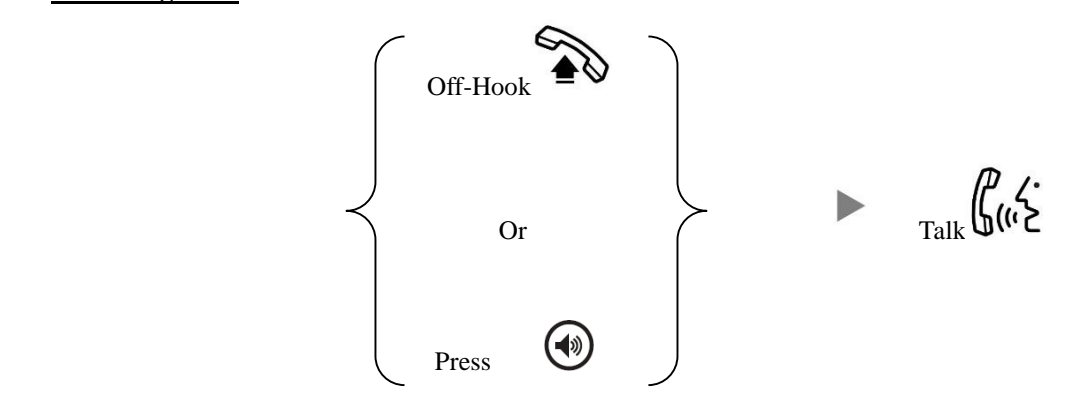

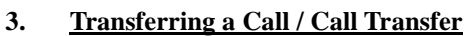

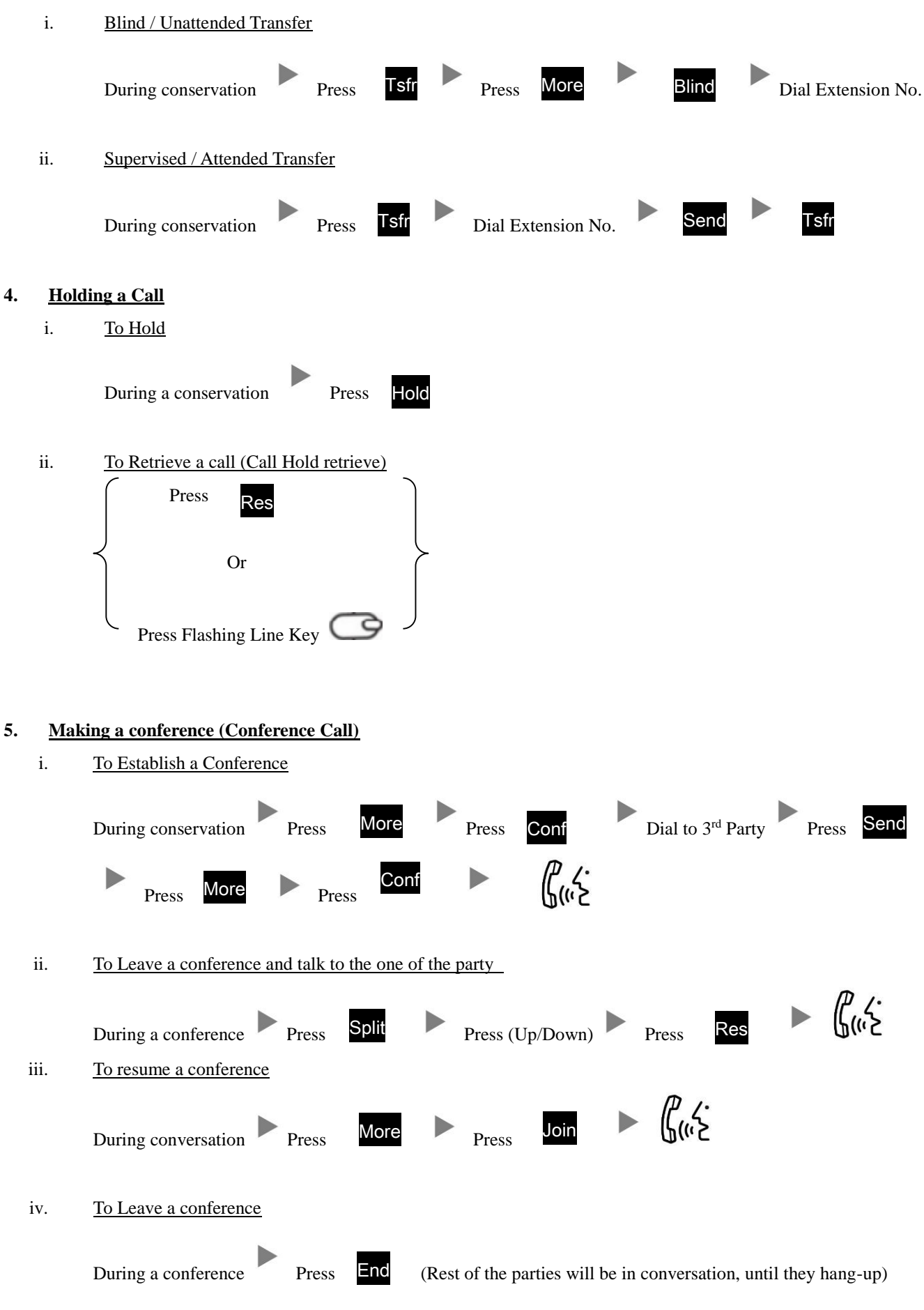

## **6. Checking Voice Mail**

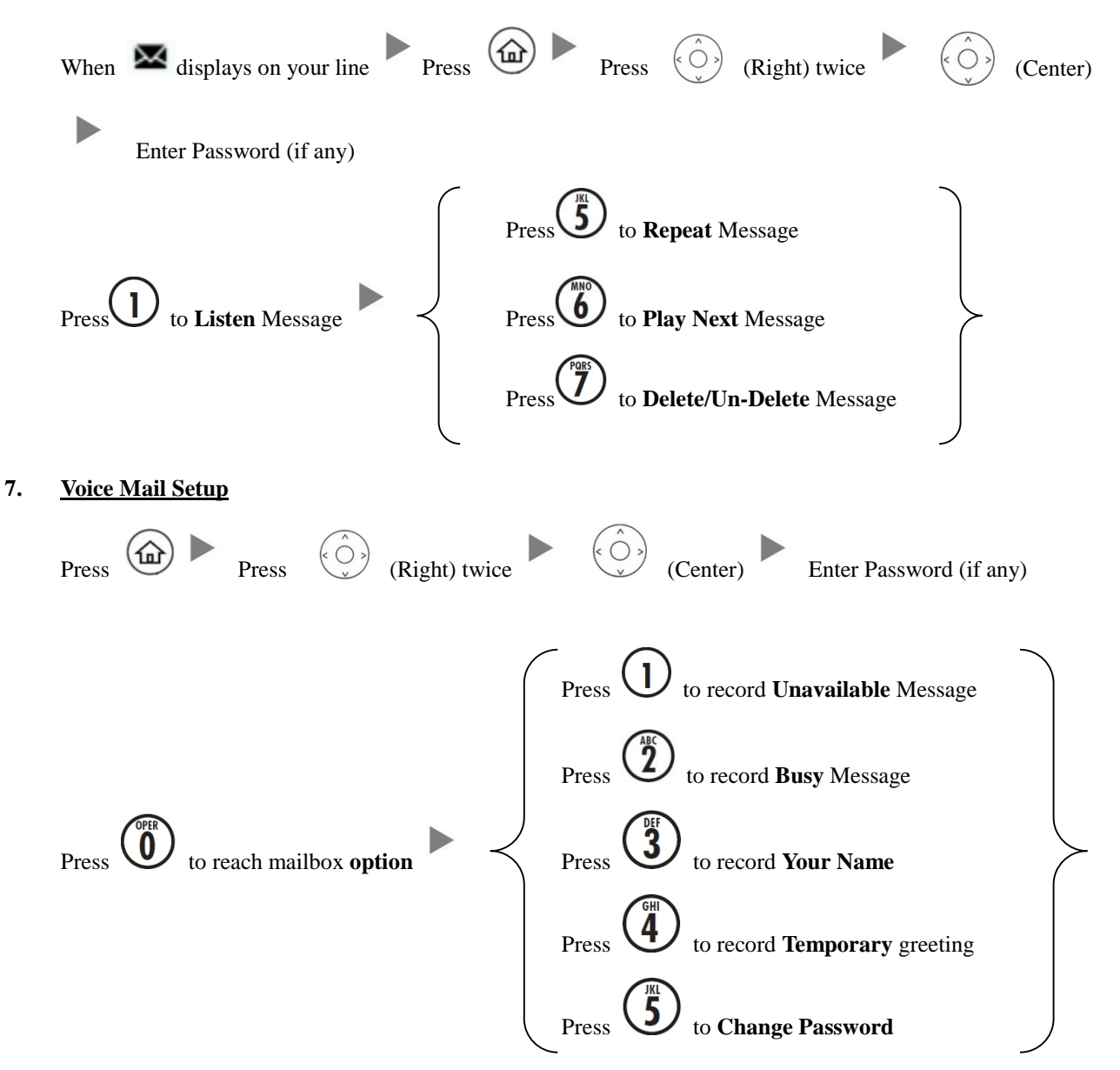

## **8. Forward Call**

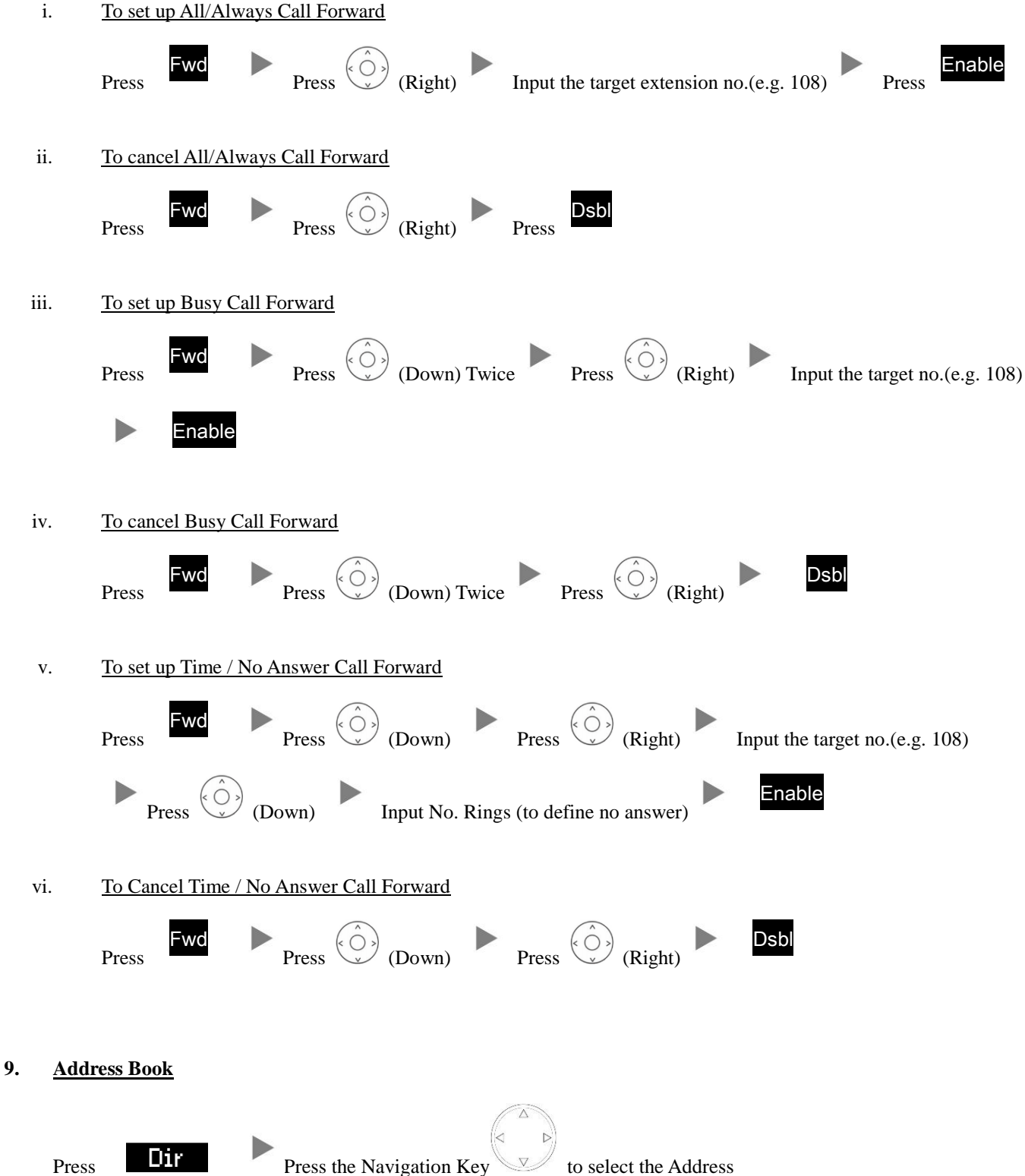